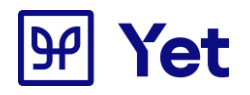

# **Faturação Eletrónica para Organismos com soluções YET**

**Guia de Implementação EDI**

**Relação com Fornecedores**

**V2 .0 - 01/01/2023**

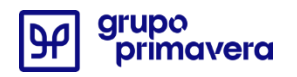

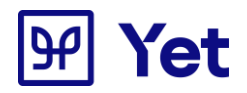

## **Conteúdo**

## **Índice**

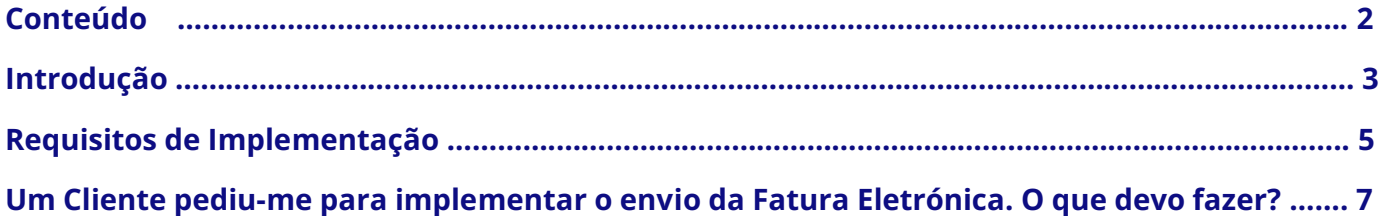

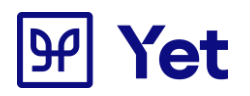

# **Introdução**

No âmbito da Norma Europeia sobre faturação eletrónica (Diretiva Europeia 2014/55/EU) que foi aplicada à legislação nacional, através do artigo 299.º-B do Decreto-Lei n.º 111-B/2017, de 31 de agosto, que veio regulamentar e uniformizar a utilização da faturação eletrónica no âmbito dos contratos com a Administração Pública. Esta medida vem implementar uma norma europeia comum a todos os Estados-Membros em matéria de Intercâmbio Eletrónico de Dados, eliminando as barreiras às trocas comerciais que têm surgido devido à existência de vários requisitos legais e normas técnicas distintas entre os diferentes Estados, no que respeita à faturação eletrónica.

Com a publicação do [Decreto-Lei nº123/2018,](https://dre.pt/web/guest/home/-/dre/117514514/details/maximized) de 28 de dezembro, a implementação da faturação eletrónica é assumida como processo de transformação digital, processual e funcional, assente na normalização, otimização e automatização processual do ciclo da despesa e do ciclo da receita que permitirá reduzir os prazos de pagamento, os custos de operação e de transação e garantir maior fiabilidade e transparência em todas as atividades do processo.

Para dar consequência a este desígnio nacional, o Governo estabelece agora uma adoção gradual da faturação eletrónica de modo a que os vários intervenientes, nomeadamente, as micro, pequenas e médias empresas, possam garantir a correta gestão da mudança relativamente a este processo.

A portaria nº 289/2019 de 5 de setembro, regulamenta os aspetos complementares da faturação eletrónica e sistematiza o modelo de governação cometido à eSPap. A eSPap procedeu já a definição dos requisitos técnicos e funcionais que suportam a implementação da faturação eletrónica nos contratos públicos. Neste sentido, já está disponível o modelo de dados semânticos proposto para a Norma Portuguesa – CIUS-PT – bem como a lista de sintaxes a que deve respeitar a fatura eletrónica, no cumprimento da Norma Europeia EN 16931-2017, de 28 de junho de 2017.

#### **O impacto da legislação para os fornecedores de Entidades Públicas**

A obrigatoriedade de adoção de plataformas de faturação eletrónica por parte dos fornecedores de entidades públicas no âmbito de Contratos Públicos, terá três datas limite, de acordo com a dimensão das empresas:

**Até 31 de dezembro de 2020**, as **grandes empresas** (empresas que reúnam pelo menos uma destas três condições: acima de 250 funcionários, mais de 50M€ de faturação ou 43M€ de balanço) terão de preparar os seus sistemas para emitir faturas eletrónicas para qualquer entidade pública.

**Até 30 de junho de 2021**, as **pequenas e médias empresas** de entidades públicas no âmbito de contratos públicos terão de preparar os seus sistemas para emitir faturas eletrónicas para qualquer entidade pública.

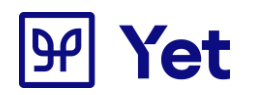

**Até 31 de dezembro de 2021**, as restantes empresas fornecedoras (**micro empresas**) de entidades públicas no âmbito de contratos públicos terão de preparar os seus sistemas para emitir faturas eletrónicas para qualquer entidade pública.

**A adoção antecipada do envio das faturas eletrónicas, evitará os constrangimentos resultantes da adoção no limite dos prazos legais.**

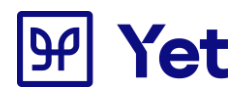

# **Requisitos de Implementação**

#### **Formato**

Ao abrigo da [Portaria n.º289/2019, de 5 de setembro,](https://dre.pt/home/-/dre/124457187/details/maximized) a eSPap definiu já o modelo de dados semânticos proposto para a Norma Portuguesa – CIUS-PT – bem como a lista de sintaxes a que deve respeitar a fatura eletrónica.

- [Norma Técnica CIUS-PT](https://www.espap.gov.pt/spfin/normas/Paginas/normas.aspx#maintab2) para interpretação de faturas eletrónicas no *template* utilizado na norma europeia sobre faturação eletrónica, em Portugal;
- [Norma Técnica UBL2.1 eSPap](https://www.espap.gov.pt/spfin/normas/Paginas/normas.aspx#maintab3) para interpretação de faturas eletrónicas no *template* utilizado no piloto de faturação eletrónica da eSPap.

As entidades que utilizam a Norma Técnica UBL2.1 eSPap deverão transitar para a nova Norma Técnica CIUS-PT, estando previsto um período de coexistência de ambas as normas de modo a garantir a estabilidade dos processos já existentes.

**Organismo Público Fornecedor INVOICE CIUS-PT (Canal de Comunicação Seguro)**

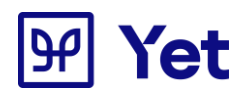

#### **Protocolo de Comunicação para envio dos Documentos**

A comunicação de documentos irá ser efetuada através do protocolo AS2, com os seguintes detalhes:

#### **Parâmetros**

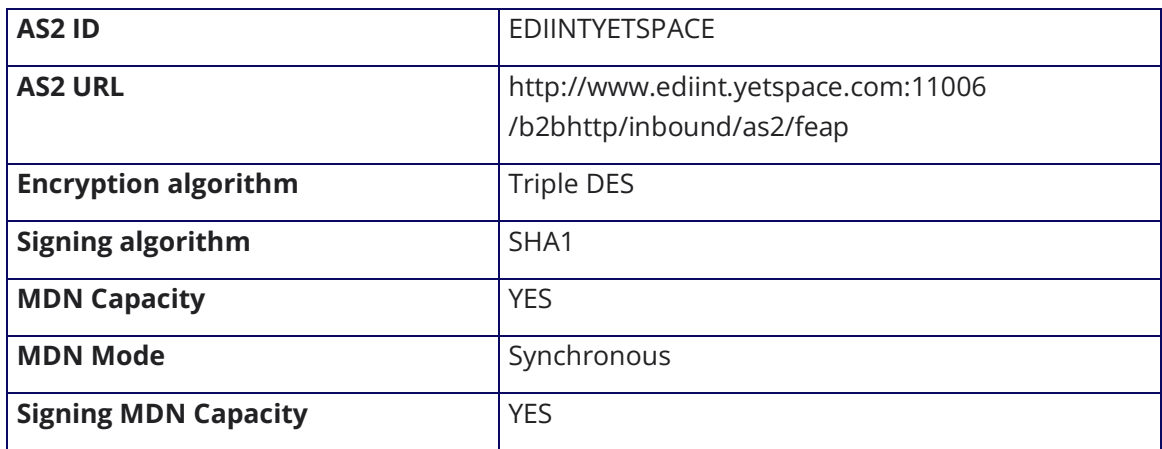

#### **Regras de Firewall**

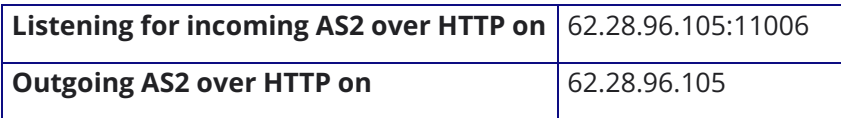

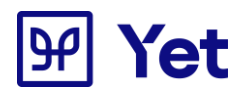

### **Um Cliente pediu-me para implementar o envio da Fatura Eletrónica. O que devo fazer?**

Se um cliente lhe solicitou o envio das faturas por via eletrónica e lhe facultou este documento, significa que esse cliente tem implementada uma solução de receção de faturas eletrónicas da YET. Para ir ao encontro da solicitação do seu cliente, identifique qual dos contextos se aplica à sua realidade e atue conforme indicado em cada um deles:

#### **1. Já sou utilizador das soluções YET**

Deve contactar o YET Customer Care Center através do email [support@yetspace.com](mailto:support@yetspace.com) ou do telefone **253 309 903** e solicitar a ativação da parametrização de envio de documentos identificando a entidade em questão.

#### **2. Já sou utilizador doutra plataforma de faturação Eletrónica**

Solicite ao seu prestador de serviços EDI para entrar em contacto com a YET através do email [intervan@yetspace.com](mailto:intervan@yetspace.com) solicitando a ativação da parametrização de envio de documentos, identificando a seguinte informação

- Fornecedor (NIF e Designação Social)
- Entidade a quem se pretende efetuar o envio de informação.

#### **3. Ainda não tenho uma solução de faturação Eletrónica**

Caso necessite de ajuda para selecionar e implementar uma solução de faturação eletrónica, pode solicitar apoio à YET através do email [sales@yetspace.com](mailto:sales@yetspace.com) ou do telefone **253 149 253.**